| Hall Ticket No |  |  |  |  |  |  |  |  |  |  | Question Paper Code: ACS003 |
|----------------|--|--|--|--|--|--|--|--|--|--|-----------------------------|
|----------------|--|--|--|--|--|--|--|--|--|--|-----------------------------|

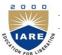

## INSTITUTE OF AERONAUTICAL ENGINEERING

(Autonomous)

Four Year B.Tech III Semester End Examinations (Supplementary) - July, 2018

Regulation: IARE - R16

#### OBJECT ORIENTED PROGRAMMING THROUGH JAVA

Time: 3 Hours (CSE) Max Marks: 70

# Answer ONE Question from each Unit All Questions Carry Equal Marks All parts of the question must be answered in one place only

#### UNIT - I

1. (a) Explain the three OOPs principles briefly with examples. [7M]

(b) Differentiate between procedural and object oriented programming language. [7M]

2. (a) Write a program to give the example for 'this' operator. And also use the 'this' keyword as return statement. [7M]

(b) Write a program to demonstrate static variables, methods, and blocks. [7M]

#### UNIT - II

3. (a) How do you achieve multiple inheritance in java. Give Example.

[7M]

(b) Explain the concept of abstract class with an example.

[7M]

4. (a) Explain the following with example

[7M]

- i. Super keyword.
- ii. Final keyword
- iii. This keyword
- (b) Differentiate between Polymorphism and Interface with an example program.

[7M]

#### UNIT - III

- 5. (a) What is an Exception? Write a java program that handles ArithmeticException, ArrayIndex-OutofBoundsException and any other unknown exception. [7M]
  - (b) What is the difference between checked and unchecked exception? Write the code segments for each type. [7M]
- 6. (a) What is thread? What are the various ways of creating threads? Explain with examples [7M]
  - (b) Write a java program on thread synchronization and explain in detail. [7M]

#### UNIT - IV

- 7. (a) What is random access file? Explain with a suitable program.
  (b) Write a java program that copies contents of one file to other.
  [7M]
  8. (a) What is JDBC? Explain the various types of JDBC Drivers.
  [7M]
- (b) Write java JDBC program that displays the records of a student table in database containing the fields Roll Number (Integer), Name (String), Branch (String), Percentage (Float). [7M]

### $\mathbf{UNIT} - \mathbf{V}$

9. (a) What is layout manager? Explain the various types of layout Managers. [7M]
(b) Write a sample code that displays a dialogue using java swings. [7M]

10. (a) Draw and explain java AWT Hierarchy with a neat sketch. [7M]
(b) What are the differences between swings with AWT. [7M]

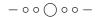